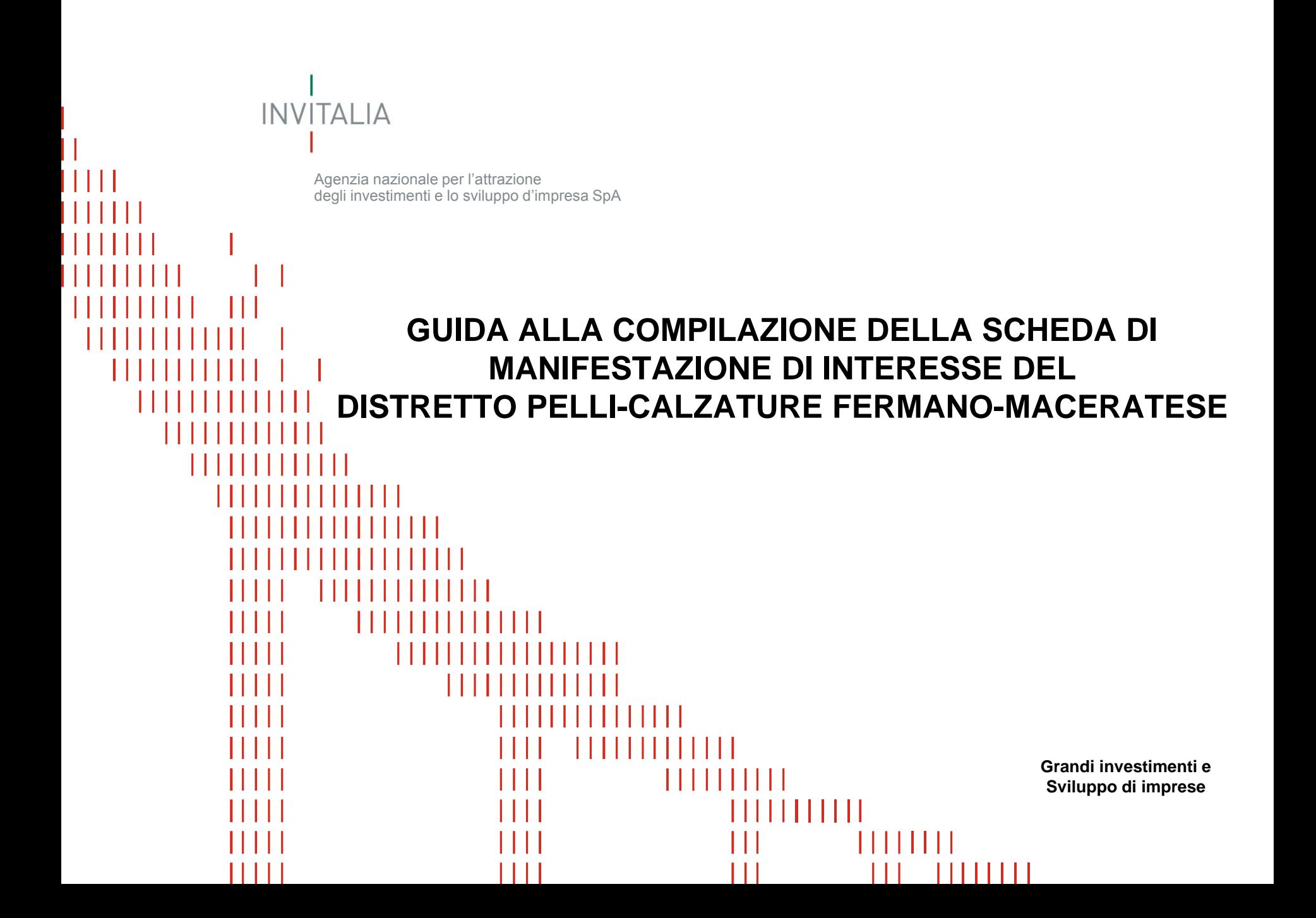

#### **Call - manifestazione di interesse ad investire**

Di seguito una breve **GUIDA** per una corretta compilazione della vostra Call manifestazione di interesse ad investire nell'area di crisi complessa Distretto Pelli-Calzature Fermano-Maceratese in forma digitale.

**Invitalia**, nell'ambito dell'elaborazione del Progetto di Riconversione e Riqualificazione Industriale dell'area di crisi complessa del Distretto Pelli-Calzature Fermano-Maceratese (PRRI), promuove una **Call di manifestazioni di interesse ad investire**, con l'obiettivo di definire i fabbisogni di sviluppo dell'area e, quindi, la gamma dei relativi strumenti agevolativi da attivare.

La Call ha **finalità meramente conoscitive** e non dà luogo a titoli di preferenza o diritti.

### **Scheda manifestazione di interesse - compilazione (1/6)**

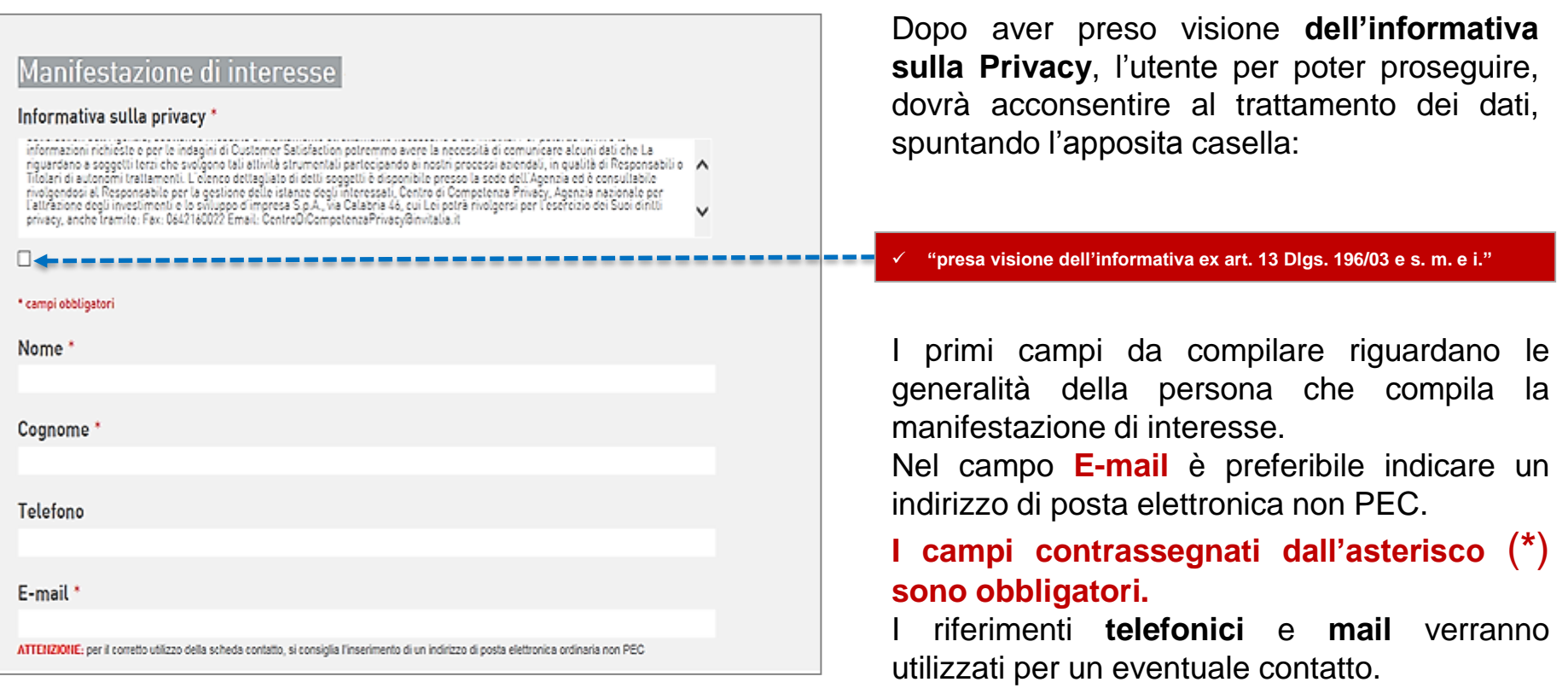

**Utente**: si riferisce al soggetto che compila la manifestazione di interesse per nome e per conto del soggetto giuridico **proponente l'investimento**.

#### **Scheda manifestazione di interesse - compilazione (2/6)**

I campi che seguono sono caratterizzati da un **menu a tendina** dove sono riportate le varie scelte selezionabili dall'utente (è possibile selezionare una sola scelta per ogni campo).

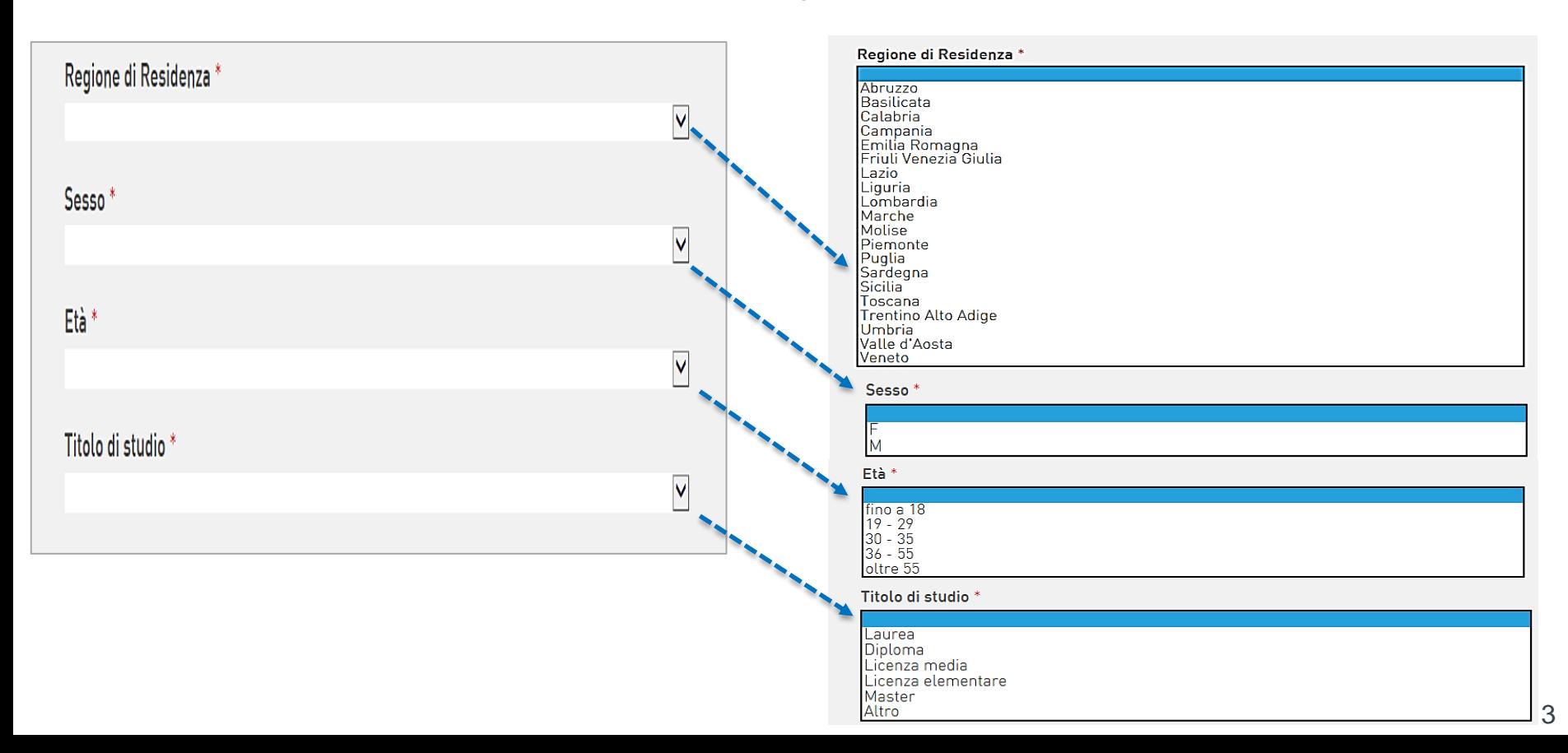

#### **Scheda manifestazione di interesse - compilazione (3/6)**

I campi che seguono sono caratterizzati da un **menu a tendina** dove sono riportate le varie scelte selezionabili dall'utente (è possibile selezionare una sola scelta per ogni campo).

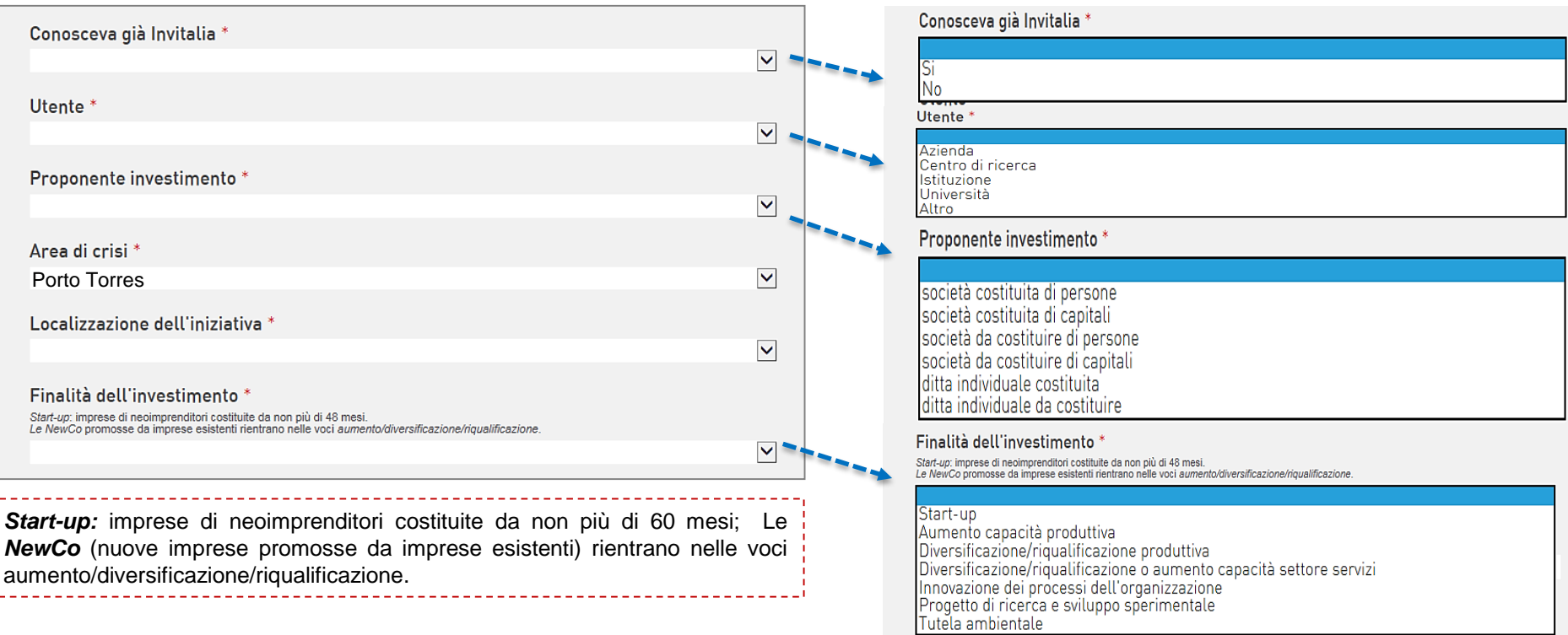

**N.B:** Il campo **"Area di Crisi"** è già preinserito. Relativamente al campo **"localizzazione dell'iniziativa"**, l'utente potrà selezionare dal menu a tendina uno dei Comuni ricompresi nell'area di crisi.

#### **Scheda manifestazione di interesse - compilazione (4/6)**

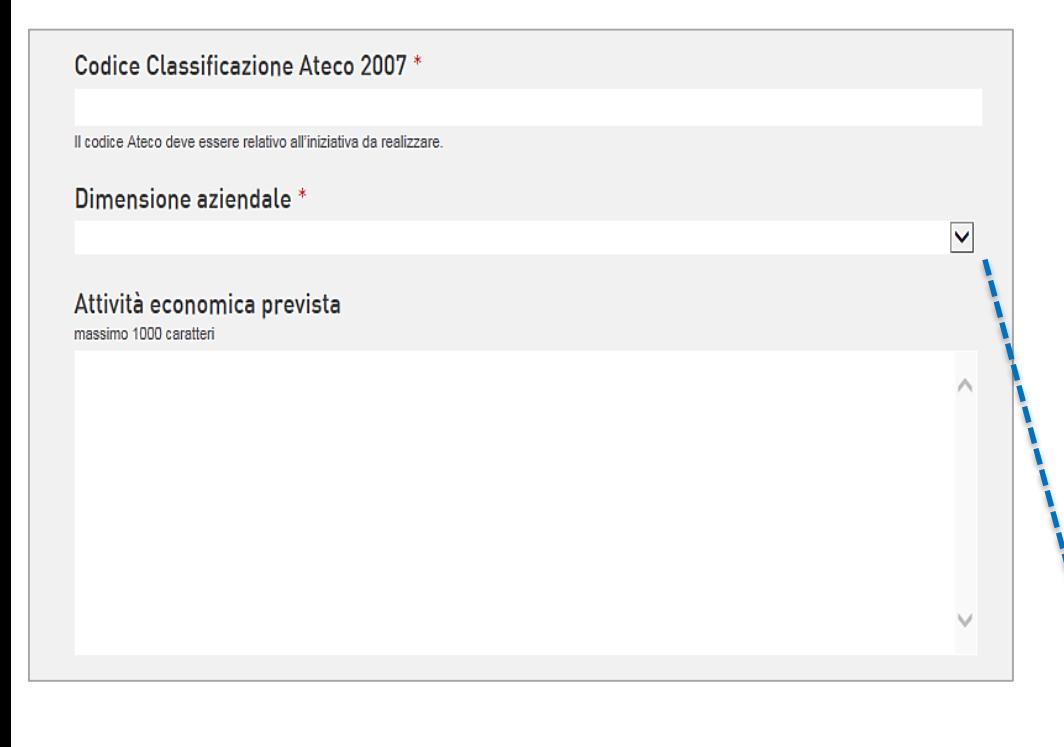

Il campo **Codice Classificazione Ateco 2007** è aperto (qui l'utente dovrà inserire il codice relativo al programma di investimento che intende realizzare).

La **dimensione aziendale** è selezionabile dal menu a tendina (è possibile selezionare una sola scelta).

Il campo **Attività economica prevista** è anch'esso aperto, qui l'utente potrà inserire una descrizione dell'investimento che si intende realizzare.

Dimensione aziendale \*

Piccola Impresa Media Impresa Grande Impresa

#### **Scheda manifestazione di interesse - compilazione (5/6)**

In questa sezione denominata **Programma investimenti** dovranno essere riportati gli importi in **euro** relativi ai costi dell'investimento che si intende realizzare.

> entro 12 mesi entro 24 mesi entro 36 mesi

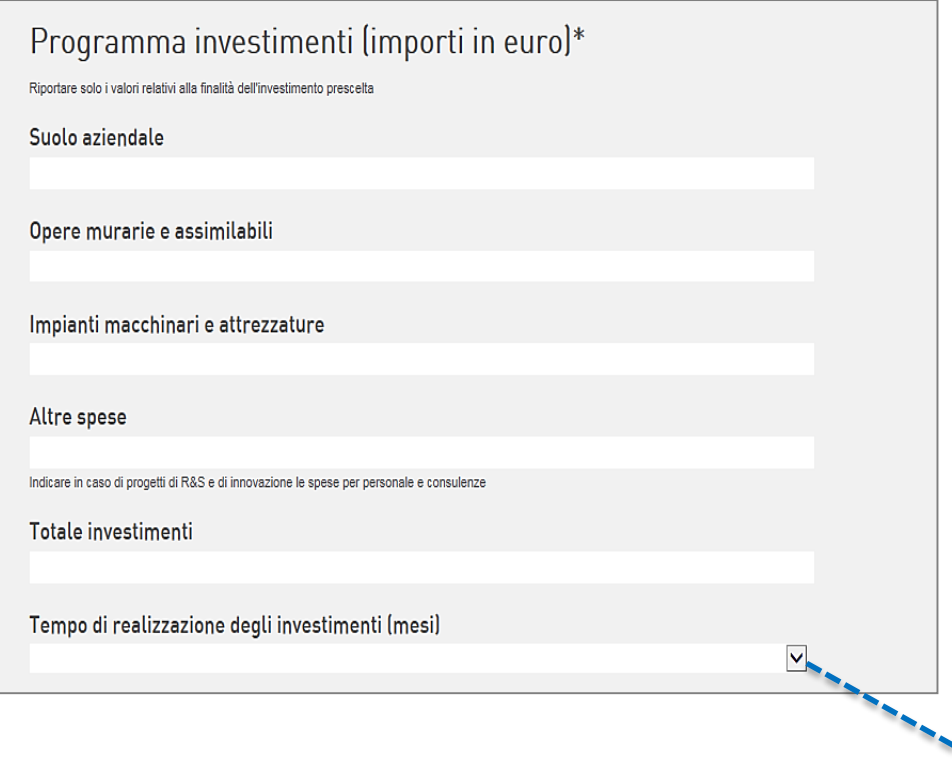

L'utente dovrà riportare **solo i valori relativi alla** *Finalità dell'investimento* **prescelta**. Ad esempio, nel caso in cui una impresa abbia intenzione di presentare congiuntamente un programma relativo a un *Aumento di capacità produttiva* e un *Progetto di Ricerca e sviluppo sperimentale*, dovrà compilare due distinte schede di manifestazione di interesse evitando erroneamente di sommare in questa sezione gli importi relativi ai singoli programmi di investimento. **Uno stesso proponente può pertanto inviare più manifestazioni di interesse**.

La **tempistica** di realizzazione è selezionabile dal menu a tendina (è possibile selezionare una sola scelta).

### **Scheda manifestazione di interesse - compilazione (6/6)**

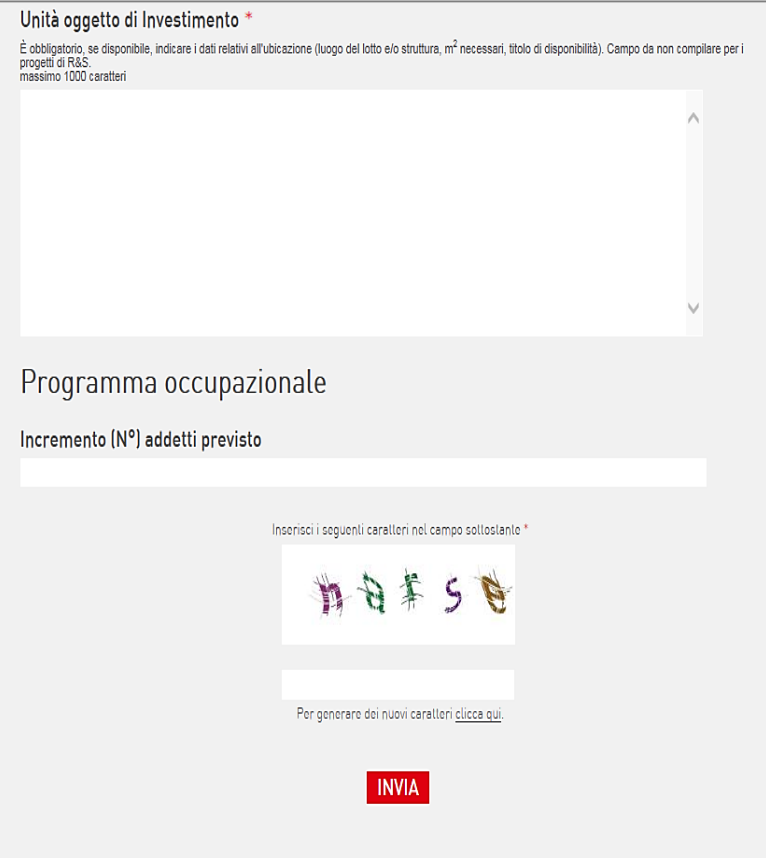

Nel campo aperto **Unità oggetto di Investimento** l'utente dovrà inserire obbligatoriamente, se disponibili, i dati relativi all'ubicazione (luogo del lotto e/o struttura, m<sup>2</sup> necessari, titolo di disponibilità).

**Campo da non compilare per i Progetti di Ricerca e Sviluppo***.*

Nell'ultima parte, dedicata al **Programma occupazionale**, l'utente dovrà inserire l'eventuale incremento del numero di addetti conseguente all'attuazione del programma di investimento.

A questo punto l'utente ha concluso la compilazione, per poterla **trasmettere** è ora necessario:

- •inserire nel campo *codice di sicurezza* i caratteri raffigurati nel riquadro;
- •fare click sul pulsante **INVIA** e attendere la schermata di conferma.

Manifestazione di interesse Graziel Il suo messaggio è stato inviato correttamente.